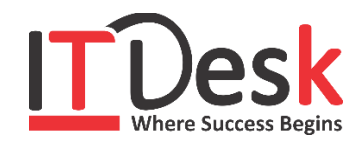

## **Adobe Photoshop**

## **Course Content**

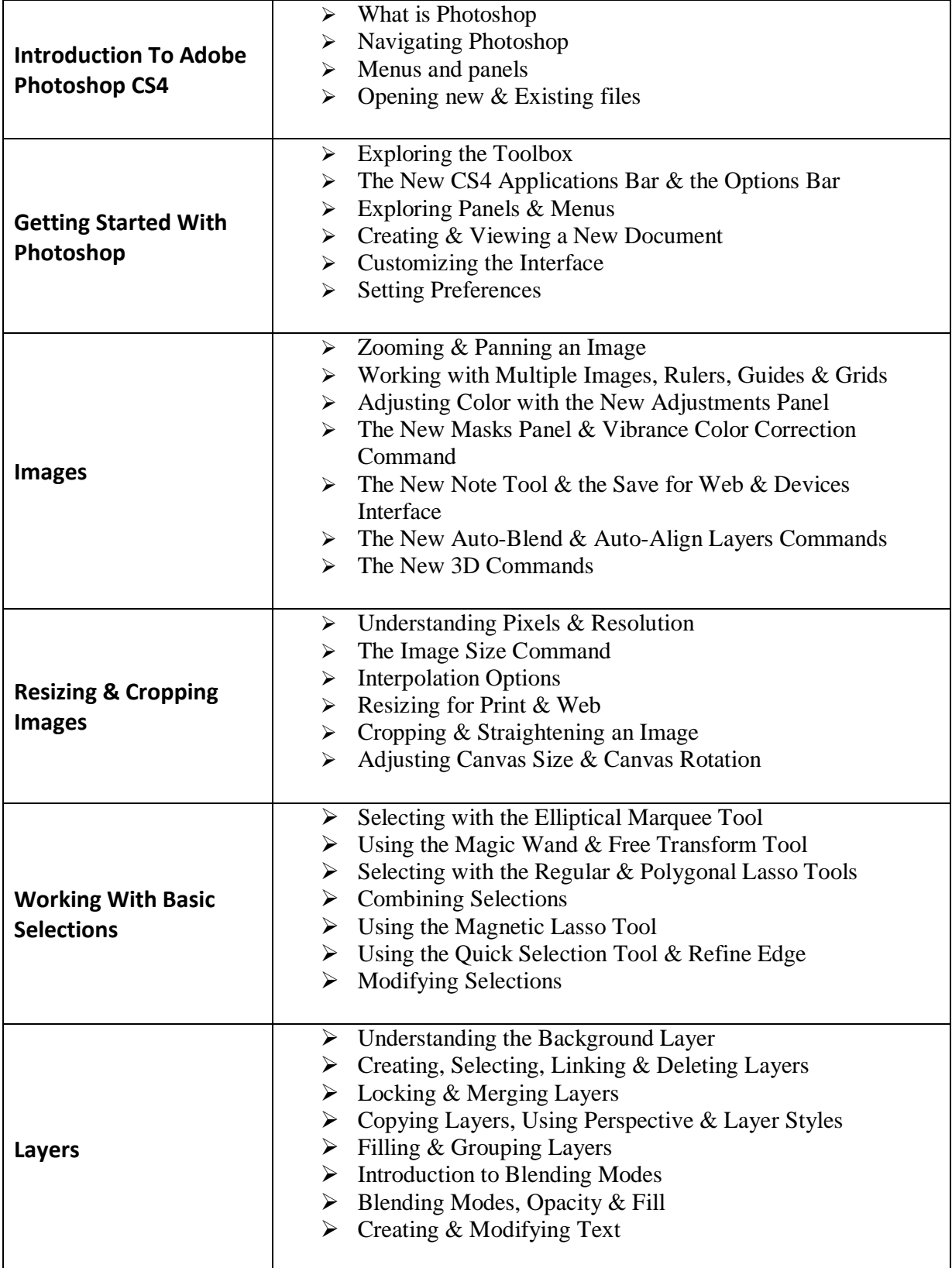

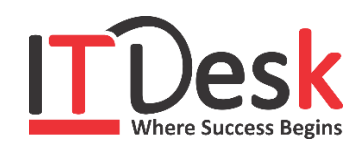

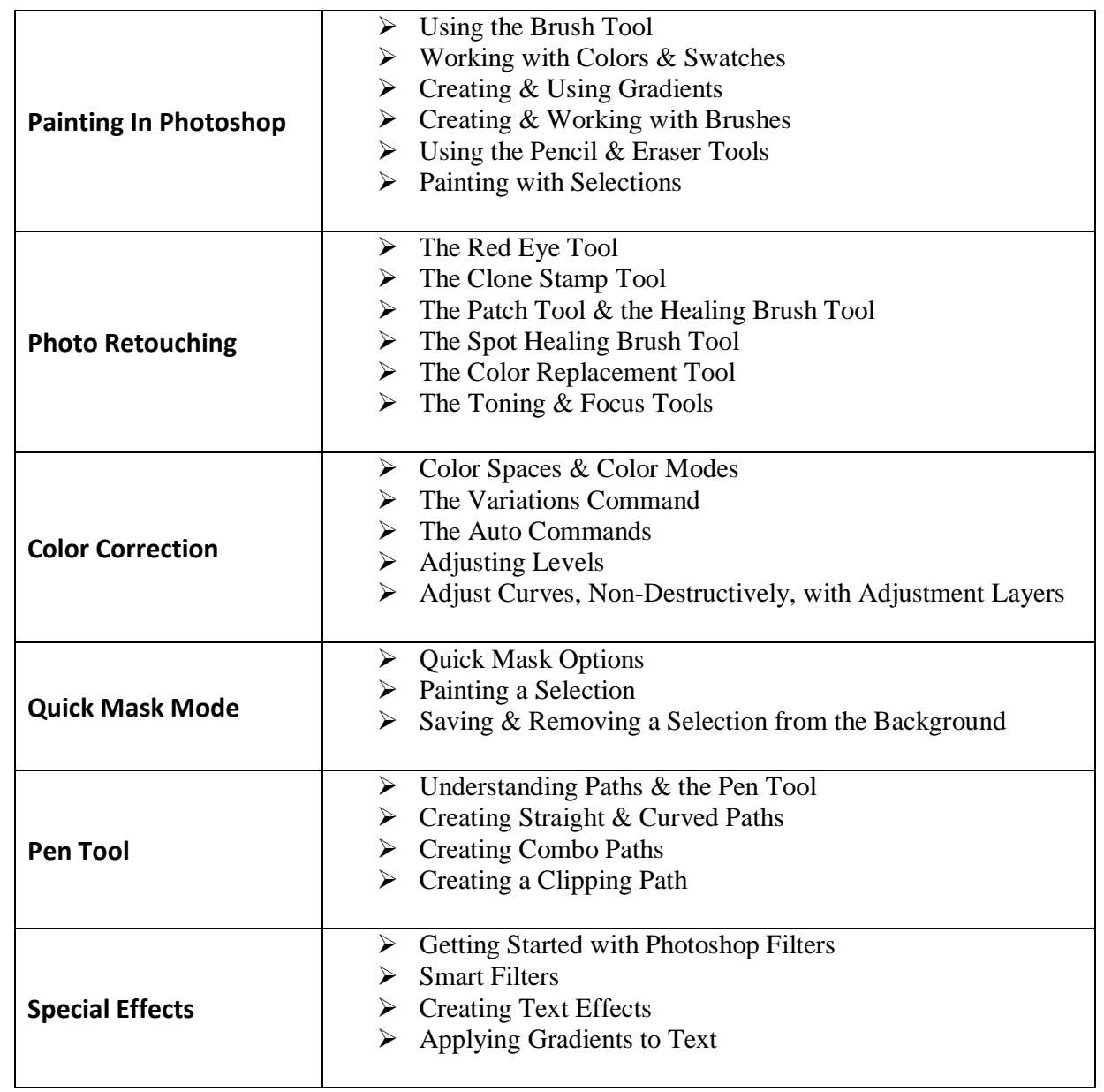